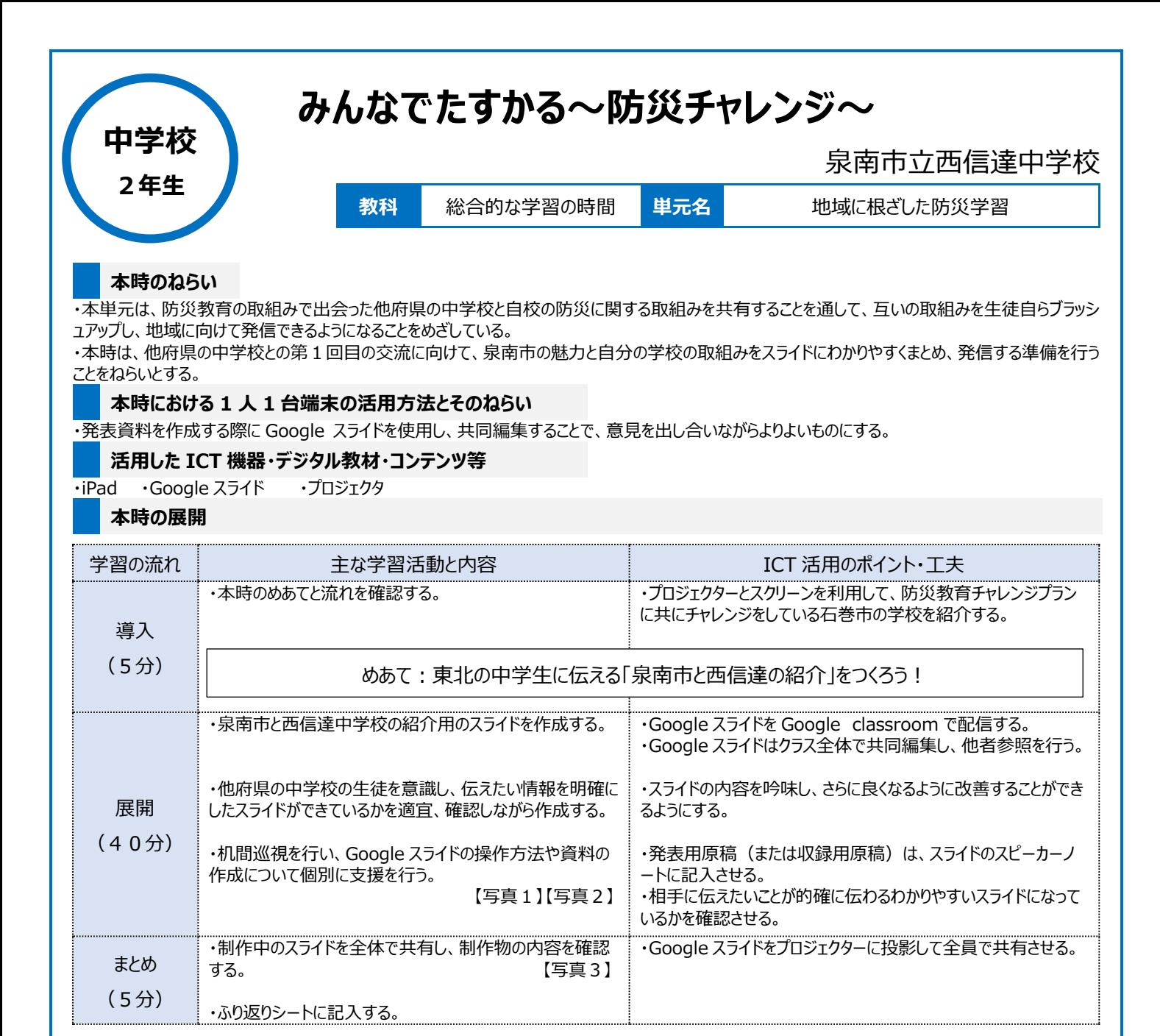

## **1 人1台端末を活用した活動の様子**

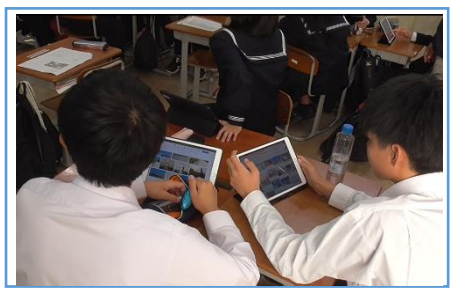

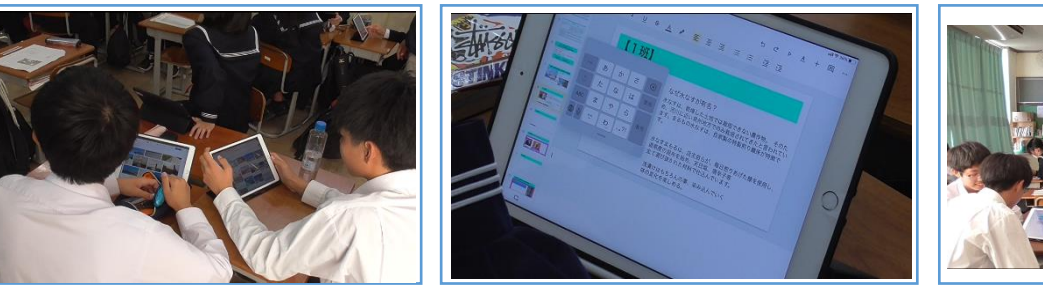

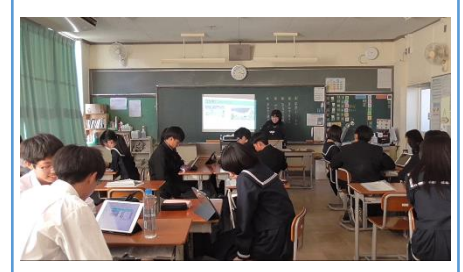

【写真1】スライドを作成している場面 【写真2】作成しているスライドの様子 【写真3】作成中のスライドを全体で共有し、 内容の確認を行っている場面

## **児童生徒の反応や変容**

・生徒はサポーターとして授業に参加して下さった学校応援団さんから聞いた情報を iPad を使って調べ、より詳しく知ろうとしていた。 ・自分が知り得た情報と班のメンバーが調べた情報を、スライドの編集をしながら共有し、内容をさらに深めることができるようになった。 ・見やすい文字やレイアウトを考え、タブレットを使って何度も修正を加えることで、より見やすい資料にしたいという「こだわり」をもち、実現に向けて粘り

強く作成することができるようになった。

## **授業者の声~参考にしてほしいポイント~**

・遠く離れた場所にいる者同士でつながることができるオンライン交流は、生徒にとって貴重な学びの場となる。そんな貴重な機会を、よりいきいきとしたも のにするために、「地域の方」や「教員」、タブレット端末を自由に使いこなせるようになった「中学生」の、それぞれの得意分野を掛け合わせることを意識 して授業を行った。また「防災」と「ICT」を掛け合わせることで、「防災学習」も「情報教育」も、授業の展開の可能性が広がったように思う。